# Laboratorio di informaticaIngegneria Clinica

#### Esercitazione 2 – 29 Ottobre <sup>2009</sup>

### Istruzioni

- Istruzioni di Input/Output
- Istruzioni di assegnamento
- Istruzioni di controllo
	- –Permettono di *modificare* il flusso di esecuzione sequenziale in base al valore di un'espressione (modifica condizionale)
	- –- Istruzioni per la selezione del *blocco* di istruzioni da eseguire (ramificazione)

### C: operatori relazionali

- Permettono di *confrontare* due valori:
	- •**>**(maggiore)
	- •**<**(minore)
	- **>=**(maggiore o uguale--non minore)
	- **<=**(minore o uguale--non maggiore)
	- **==**(uguale)
	- **!=**(diverso--non uguale)
- Possono essere usati per formare espressioni:
- <sup>X</sup>**>** y , x **>=** 2\*Y 33 , x **==** y , s **==** 'g'
- Un'espressione relazionale ha valore intero: 0, se falsa, e 1, se vera. E' possibile comporre espressioni. Es. X **==** ( y **<=** 1 )

#### C: istruzione **if else**

- Esecuzione di uno di due blocchi di istruzioni in base al valore di un'espressione **if ( espressione ) { istruzione1 ; istruzione2 ; … ; } else { istruzioneA ; istruzioneB ; … ; }**
- Se l'espressione ha valore diverso da 0, si esegue il **primo blocco**. Se ha invece valore **0**, si esegue il secondo blocco.
- Le parentesi graffe possono essere omesse in caso di blocco di una sola istruzione
- Nei due blocchi possono comparire istruzioni **if else** $\bullet$
- • Parte else può essere omessa: in questo caso, <sup>è</sup> presente solo il primo blocco di istruzioni

#### Ramificazione del flusso

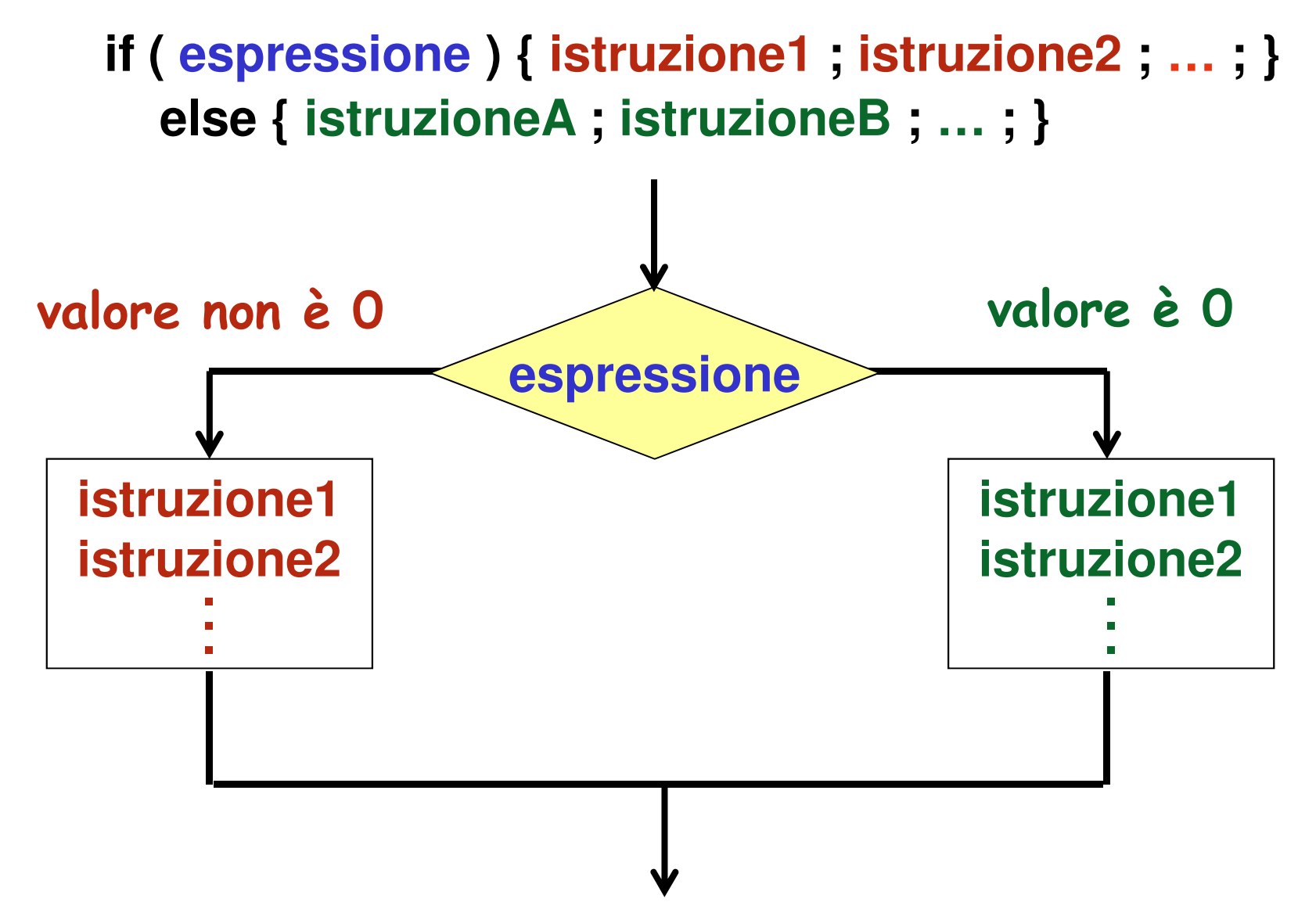

#### Esempi

- **1. if ( val >= 18 ) { printf( "OK!\n" ) ; c = c + 1 ; }**
- **2. if ( a + 2 ) { b = c \* d - 214 ; } Attenzione!**
- **3. if ( a = 0 ) b = -b ; Attenzione!**
- **4. if ( val >= 18 ) { printf( "OK!\n" ) ; c = c + 1 ; }else { printf( "NOK!\n" ) ; d = d + 1 ; }**
- **5. if ( val >= 18 ) if ( c == 3 ) printf( "OK!\n" ) ;**
- **6. if ( val >= 18 ) printf( "OK!\n" ) ;else if ( c == 3 ) printf( "OK!\n" ) ;**

## Esercizi (1/5)

1. Scrivere un programma che legga da standard input un carattere e visualizzi su standard output un rettangolo tre per due del carattere letto. Il programma deve utilizzare un'unica istruzione printf

```
Inserire un carattere: ====
===
Premere un tasto per continuare . . .
```
2. Scrivere un programma che legga da standard input un intero in base 10 di quattro cifre e le visualizzi su standard output una ad una, separandole con un carattere di tabulazione

```
Inserire un numero intero positivo di 4 cifre: 14921 4 9 2
Premere un tasto per continuare . . .
```
### Esercizi (2/5)

3. Scrivere un programma che legga da standard input una temperatura espressa in gradi Fahrenheit e visualizzi su standard output il valore corrispondente in gradi Celsius.

La formula per effettuare la conversione da Fahrenheit a Celsius è la seguente:

$$
C = \frac{5}{9} \cdot (F - 32)
$$
  
C = temperature in gradi Celsius  
F = temperature in gradi Fahrenheit

**Valore in gradi Fahrenheit = 451Valore in gradi Celsius = 232.777786Premere un tasto per continuare . . .**

### Esercizi (3/5)

4. Estendere il programma precedente in modo tale che l'utente possa scegliere se effettuare la conversione da Farhenheit a Celsius o viceversa.

Il programma deve leggere da standard input un intero che identifica la scelta dell'utente: nel caso in cui il valore letto sia 1 si deve effettuare la conversione da Fahrenheit a Celsius, nel caso sia 2 si deve effettuare la conversione inversa.

La formula per effettuare la conversione da Celsius a Fahrenheit è la seguente:

$$
\begin{array}{|l|}\n\hline\n9 \\
F = -C + 32\n\end{array}
$$
 C=temperature in gradi Celsius  
F=temperature in gradi Fahrenheit

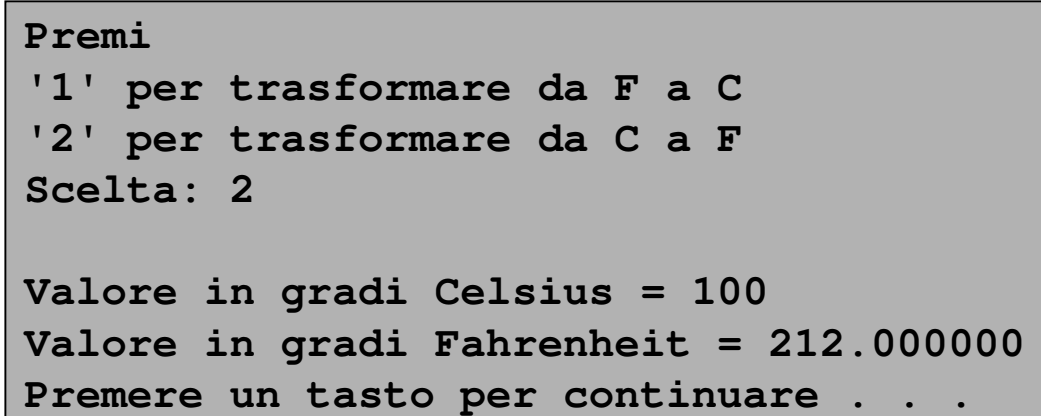

### Esercizi (4/5)

5. Scrivere un programma che legga da standard input un carattere,<br>che rappresenta un operatore ('\*', '+', '-', '/'), e due numeri reali, e<br>stampi su standard output il risultato dell'operazione corrispondente<br>al carattere

```
Inserire l'operazione da effettuare ('+', '-', '*', '/'): *Inserire due numeri reali: 2.2 3.22.200000 * 3.200000 = 7.040000
Premere un tasto per continuare . . .
```
6.. Scrivere un programma che legga da standard input tre numeri<br>interi non negativi da intendersi come giorno, mese ed anno stampi<br>un messaggio in cui si dice se i tre numeri rappresentano o no una<br>data valida (si escluda i

```
Inserire giorno mese e anno: 30 2 2015giorno sbagliato!
Premere un tasto per continuare . . .
```
## Esercizi (5/5)

- 7. Scrivere un programma che, letti da standard input tre numeri interi, visualizzi su stdout, a seconda dei casi, uno dei seguenti messaggi:
	- "tutti diversi"
	- "due uguali e uno diverso"
	- "tutti uguali"

**Inserire tre numeri interi: 2 5 1**

**Tutti diversi**

**Premere un tasto per continuare . . .**